# **BIM**建筑模型设计师认证考试大纲

## 试题说明:

试题种类:单选题、操作题

考题数量:选择题20道,每题2分,共计40分;操作题6题,每题10分,共计60分

考试通过分数: 60分

考试时间:180分钟

## 考试内容:

【选择题知识点】

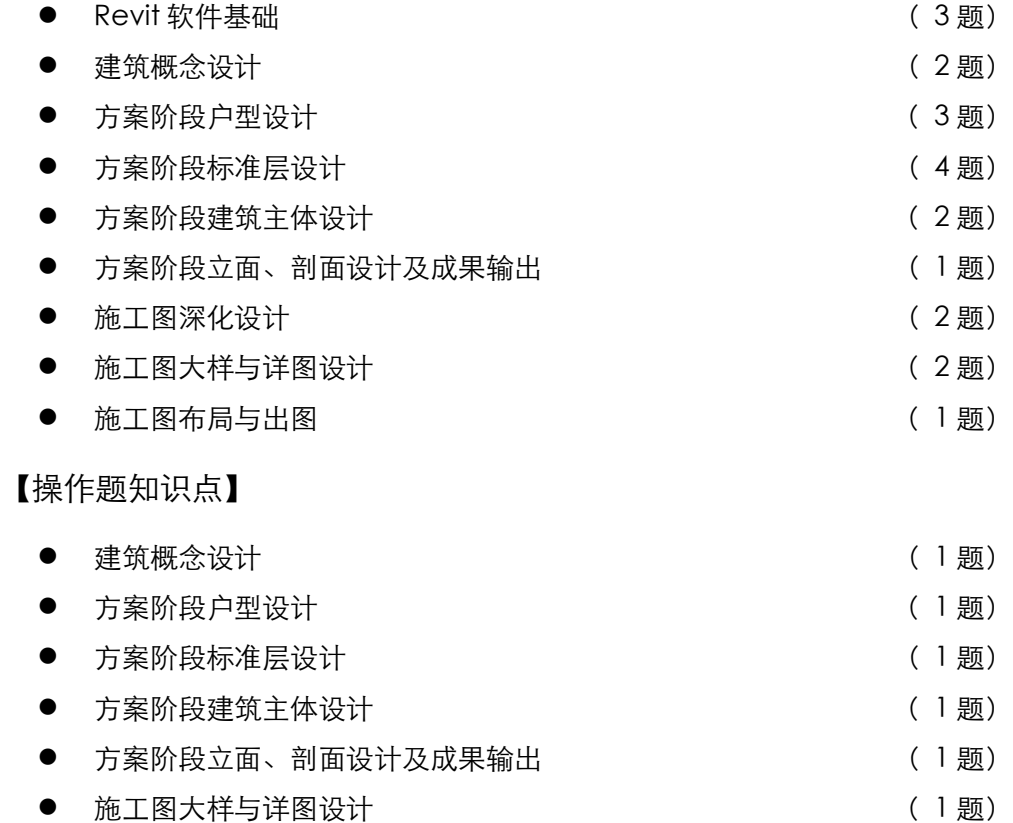

#### 一、 **Revit**软件基础

- 1、 熟悉Revit系统相关设置
- 2、 熟悉项目设置
- 3、 掌握Revit材质、对象样式、捕捉、共享参数及全局参数的设置
- 4、 掌握项目标准传递方法
- 5、 掌握线样式、线宽、线性图案、索引标记、立面标记、临时尺寸标注、详细程度等相关 设置
- 6、 掌握项目浏览器的原理及使用方法
- 7、 掌握标高的相关属性设置和创建方法
- 8、 掌握轴网的相关属性设置及创建方法

#### 二、 建筑概念设计

- 1、 掌握概念模型创建方法
- 2、 熟悉概念模型与工程数据统计
- 3、 掌握概念模型与建筑构件转化

#### 三、 方案阶段户型设计

- 1、 掌握墙体构造设置
- 2、 掌握墙体绘制及修改调整
- 3、 掌握窗的参数设置及添加
- 4、 掌握门的参数设置及添加
- 5、 熟悉家具布置

#### 四、 方案阶段标准层设计

- 1、 掌握视图可见性设置
- 2、 掌握户型模型组创建
- 3、 掌握房间和面积标记添加
- 4、 掌握楼板的搭建
	- (1). 楼板构造设置
	- (2). 楼板的绘制方法
	- (3). 楼板的修改调整
- 5、 掌握交通核设计方法
	- (1). 楼梯的绘制
	- (2). 扶手的添加
	- (3). 电梯的添加
- 6、 掌握成果输出
- 7、 掌握平面图深化
	- (1). 尺寸注释的添加
	- (2). 图元过滤
	- (3). 房间和面积的添加
	- (4). 承重墙平面表达
- 8、 掌握成果输出方法
- 9、 掌握房间明细表创建
- 五、 方案阶段建筑主体设计
- 1、 掌握主体搭建方法
- 2、 掌握阳台设计
- 3、 掌握屋顶搭建
- 4、 熟悉入口设计
- 六、 方案阶段立面、剖面设计及成果输出
- 1、 线角设计
- 2、 窗的细化
- 3、 门的细化

4、 成果输出

## 七、 施工图深化设计

- 1、 掌握平面深化方法
	- (1). 多类别标记工具应用
	- (2). 尺寸标注
	- (3). 文字添加
	- (4). 高程点标注
	- (5). 详图线绘制
	- (6). 模型组及详图组应用
- 2、 掌握立面及剖面深化方法
	- (1). 立面图及剖面图绘制
	- (2). 视图可见性调整
	- (3). 尺寸标注的添加
	- (4). 材质设置调整
	- (5). 标记的添加
	- (6). 重复详图构件绘制
	- (7). 高程点标记添加
	- (8). 材质标记添加
- 3、 面积统计
- 4、 工程量及材质统计

## 八、 施工图大样与详图设计

- 1、 掌握户型详图设计方法
	- (1). 排气道绘制
	- (2). 详图索引
	- (3). 尺寸标注、剖断线绘制
- 2、 掌握节点大样设计方法
	- (1). 重复详图工具应用
	- (2). 遮罩区域工具应用
	- (3). 剖切面轮廓工具应用
	- (4). 尺寸注释添加
	- (5). 填充区域工具应用
	- (6). 详图线应用
	- (7). 符号工具应用
	- (8). 文字的添加
	- (9). 线处理工具应用
	- (10). 其他符号添加
- 3、 掌握门窗大样设计
	- (1). 图例视图创建
	- (2). 门窗图例构件添加

## 九、 施工图布局与出图

- 1、 熟悉图纸创建及项目信息设置
	- (1). 图纸创建
	- (2). 项目信息设置
- 2、 熟悉图例视图制作
- 3、 掌握视图布置方法
	- (1). 视图布置
	- (2). 多图纸及视口添加
	- (3). 门窗表图纸创建
- 4、 熟悉图纸打印方法